**ГБОУ ВО «Тульский государственный университет» Институт физической культуры, спорта и туризма Кафедра «Туризм и индустрия гостеприимства»**

**Особенности оформления контрольно-курсовой (курсовой) работы**

Тула 2015

#### **Общие требования (ГОСТ 2.105-95/ГОСТ 7.32-2001)**

- Формат бумаги А4 (ориентация книжная)
- $\blacksquare$  Поля: левое 2,5 см, остальные 2 см
- $\blacksquare$  Шрифт Times New Roman (черный, обычный, 14 пт)
- Выравнивание по ширине, без переносов
- $A6$ зац 1,5 см
- **Междустрочный интервал полуторный**
- Интервал между абзацами 0 пт
- Нумерация страниц (кроме титула) снизу посередине арабскими цифрами
- **Каждый важный структурный элемент документа** следует начинать с нового листа.

#### **Титульный лист**

**ГБОУ ВО «Тульский государственный университет» Институт физической культуры, спорта и туризма Кафедра «Туризм и индустрия гостеприимства»**

**Контрольно-курсовая работа по дисциплине «Деловая риторика» на тему: «Язык современных СМИ»**

**Выполнил студент гр. 520751 \_\_\_\_\_\_\_\_\_\_\_\_\_\_\_\_\_\_ Иванова А.Н. Проверил доцент каф. ТИГ \_\_\_\_\_\_\_\_\_\_\_\_\_\_\_\_\_\_\_ Харитонов В.С.**

**Тула 2015**

**Оформление заголовков, разделов, подразделов**

**• Разделы и подразделы нумеруются** арабскими буквами (с абзаца). ■ В заголовках, а также после номера раздела, подраздела точка не ставится. Заголовки, названия разделов, подразделов пишутся с большой буквы без кавычек и отделяются от текста, друг от друга одной строкой; допускается их выделение жирным шрифтом.

### **Оформление списка**

 Внутри пунктов или подпунктов могут быть приведены перечисления. Перед каждой позицией перечисления следует ставить дефис или строчную букву (за исключением – ё, з, й, о, ъ, ы, ь), после которой ставится скобка.

 После каждого пункта ставится запятая, точка с запятой или точка в зависимости от содержания перечня.

а) или –

б) \_ –

## **Оформление таблиц**

- **Название помещается слева над таблицей без** абзаца (с большой буквы, без точки в конце).
- **Таблица располагается по центру страницы.**
- В тексте работы должна быть ссылка на таблицу.
- Названия граф таблицы размещаются по центру.
- **В ячейках таблицы на должно быть абзацев.**
- После таблицы пропускается одна строка.
- Шрифт таблицы может быть меньше основного.

# **Образец оформление таблицы**

 В деловой риторике используется ряд функциональных стилей речи (таблица 1). Таблица 1 – Стилистика деловой риторики

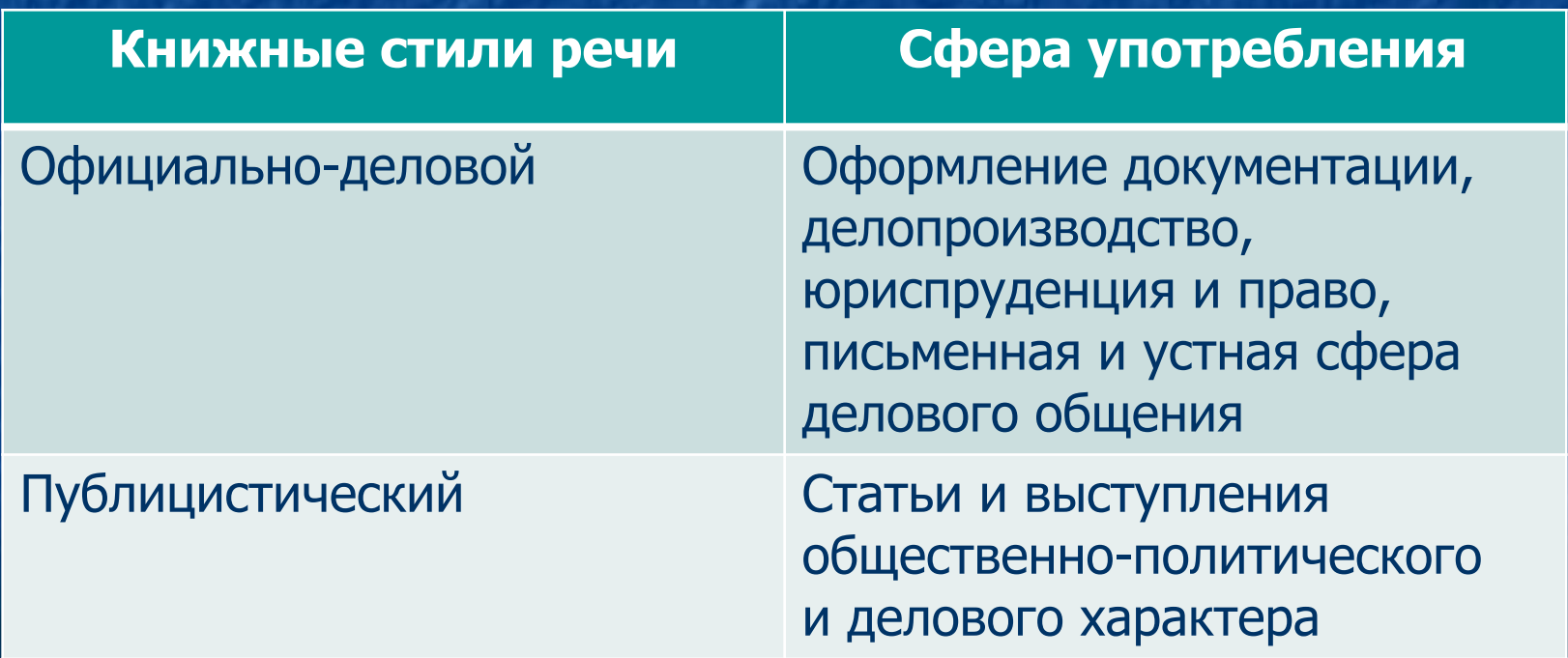

# **Оформление рисунков (изображений)**

■ Рисунок (нумеруется арабским цифрами) располагается по центру страницы после текста, в котором он упоминается (в тексте должна быть ссылка на рисунок).

- **Название помещается под изображением по** центру (с большой буквы, без точки в конце). **• Перед рисунком и после него пропускается** одна строка.
- Если рисунок мал, допускается его расположение по правому краю страницы с обтеканием текстом (отступ не менее 0,5 см).

#### **Образец оформления рисунка**

В своих теоретических трудах Цицерон (рисунок 1) выстраивает структуру публичного выступления.

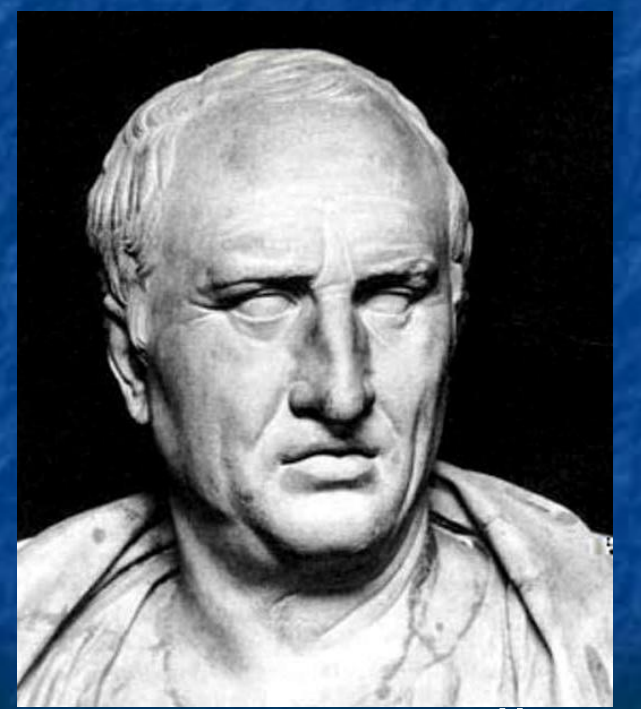

#### Рисунок 1 – Марк Туллий Цицерон

### **Оформление приложений**

- При наличии в тексте работы значительного количества терминов или персоналий (фамилий с инициалами, географических названий и пр.) рекомендуется оформить дополнительные приложения, содержащие справочный материал. **• Каждое приложение начинается со слова** «Приложение» с обозначением заглавными буквами русского алфавита (кроме букв Ё, З, Й, О, ǿ, Ъ, Ы, Ь), расположенных сверху посередине страницы. Например: Приложение А.
- Приложение должно иметь заголовок, который выполняется отдельной строкой с горизонтальным центрированием и с прописной буквы.

# **Оформление списка источников (ГОСТ 7.1-84/ ГОСТ 7.32-2001)**

- Список нумеруется и составляется по алфавитному принципу.
- У каждого издания указываются:
	- ФИО автора (авторов / редактора);
	- наименование (название книги);
	- наименование издательства;
	- год издания;
	- количество страниц в издании.

**Образец**

1. Введенская Л.А. Деловая риторика. Ростов: «Март», 2000. – 512 с.

#### **Внимание!**

- Инициалы могут стоять перед фамилией (с обязательным пробелом) или после нее, но избранное оформление во всей работе должно быть одинаковым. Не допускается оставлять инициалы на одной строке, а фамилию переносить на другую (и наоборот).
- ǿислительные (цифры) не должны быть оторваны от слова, к которому они относятся (при переносе на следующую строку).
- В тексте должно быть четкое разграничение (согласно правилам) постановки дефиса (без пробелов) и тире (с обязательными пробелами с двух сторон). Не допускается употребление «длинного» интернет-тире.
- Кавычки во всем тексте должны быть единообразны, рекомендуется использовать т. н. «елочки». «Галочки» ("х") используются только при совмещении двух пар кавычек, которые не могут быть одинаковыми.

# Спасибо за внимание!

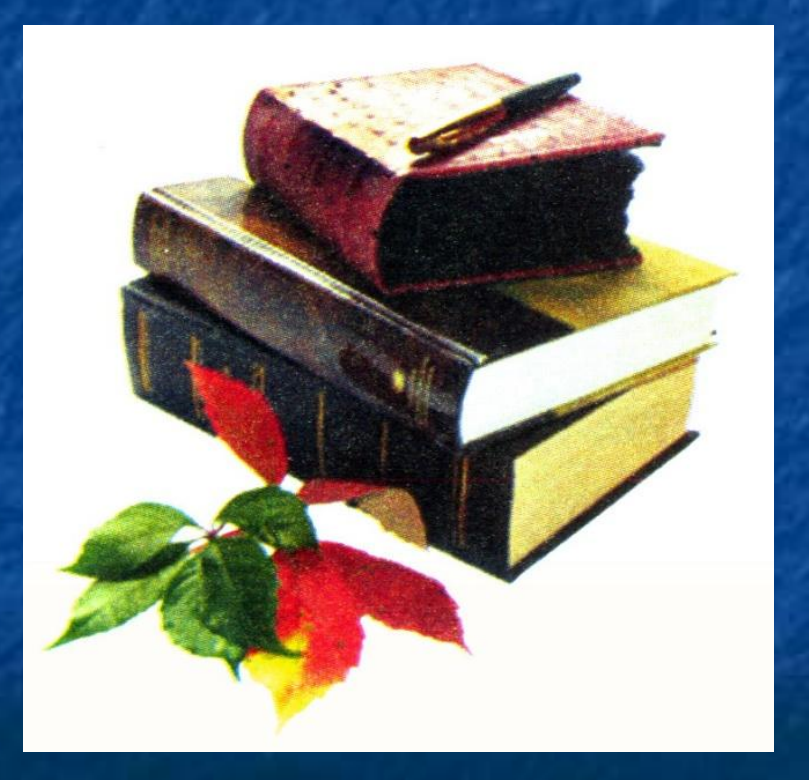